## Задание для группы Ф1 (1, 2 подгруппы)

- 1. Прочитать ниже изложенный материал «Табличные вычисления на компьютере» и выписать в тетрадь ответы на вопросы, выделенные желтым цветом в учебнике.
- 2. Ответить еще на вопросы + к вопросам из 1 задания (ответы найти в предложенном учебнике)
	- а. С чего начинается любая формула
	- б. Что такое абсолютная адресация
	- в. Основное свойство Электронной таблицы.
- 3. Выполните в тетради упражнения из учебника, упражнения выделены желтым маркером.
- 4. Внимательно просмотреть видео уроки https://www.youtube.com/watch?v=JNPXnu96NCw https://www.youtube.com/watch?v=blLAmuV aZw https://www.youtube.com/watch?v=OIZAx3PkeY0 https://www.youtube.com/watch?v= WpQe2-h86Q
- 5. Запустите Microsoft Office Excel и наберите на Листе  $\overline{1}$ приведенную ниже таблицу, а затем выполните расчеты граф: Осталось и Выручка.

В столбцах Е и F, у вас должны быть вписаны не просто получившиеся числа, а значения формул (т.е. мы не на калькуляторе считаем, а вписываем формулы, чтобы компьютер сам сосчитал)

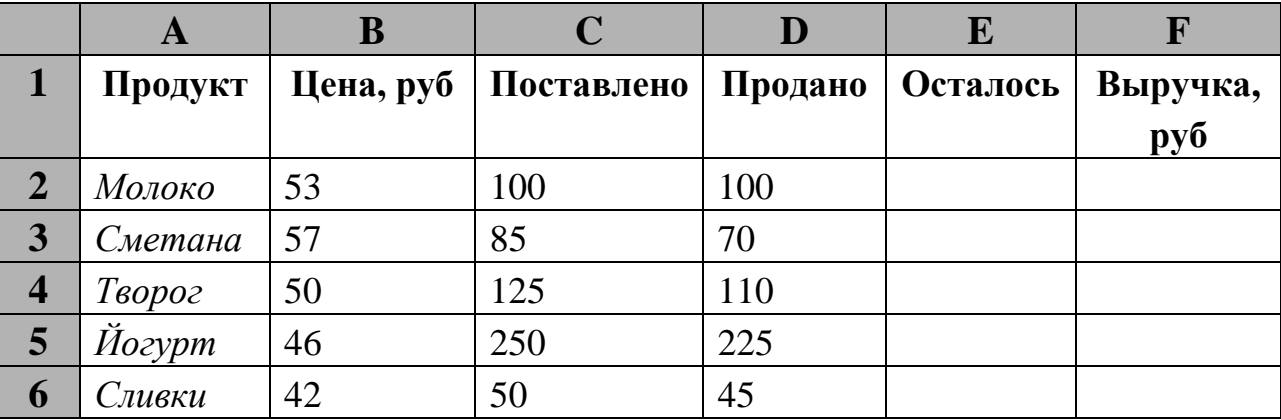

Если у кого-то возникли трудности с вычислениями - Пример решения, есть в предложенном учебнике.

**Ответы на вопросы сфотографировать (или отсканировать) и файл, созданный в** Excel **- отправить на электронную почту не позднее 07.04.2020:** 

**[BElenaV\\_85@mail.ru](mailto:BElenaV_85@mail.ru)**